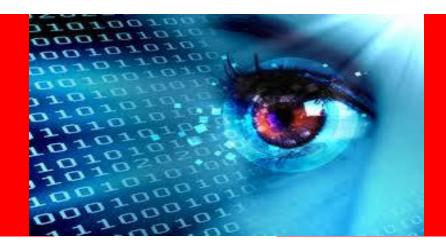

# ORACLE® Using MySQL for Big Data Advantage

Integrate for Insight

Sastry Vedantam @oracle.com

#### **Agenda**

- The rise of Big Data & Hadoop
- MySQL in the Big Data Lifecycle
- MySQL Solutions for Big Data
- Q&A

#### Safe Harbor Statement

The following is intended to outline our general product direction. It is intended for information purposes only, and may not be incorporated into any contract. It is not a commitment to deliver any material, code, or functionality, and should not be relied upon in making purchasing decision. The development, release, and timing of any features or functionality described for Oracle's products remains at the sole discretion of Oracle.

## DRIVING MySQL INNOVATION

**MySQL Enterprise Monitor 2.2** 

**MySQL Cluster 7.1** 

**MySQL Cluster Manager 1.0** 

MySQL Workbench 5.2

MySQL Database 5.5

**MySQL Enterprise Backup 3.5** 

**MySQL Enterprise Monitor 2.3** 

**MySQL Cluster Manager 1.1** 

All GA!

2010

**MySQL Enterprise Backup 3.7** 

Oracle VM Template for MySQL Enterprise Edition

MySQL Enterprise Oracle Certifications

**MySQL Windows Installer** 

**MySQL Enterprise Security** 

**MySQL Enterprise Scalability** 

All GA!

MySQL Database 5.6 DMR\*

MySQL Cluster 7.2 DMR

MySQL Labs!

("early and often")

2011

MySQL Cluster 7.2

**MySQL Cluster Manager 1.4** 

MySQL Utilities 1.0.6

**MySQL Migration Wizard** 

**MySQL Enterprise Backup 3.9** 

**MySQL Enterprise Audit** 

MySQL Database 5.6

**MySQL Cluster 7.3** 

All GA!

MySQL Database 5.7.2 DMR

A BETTER MySQL

2012-13

ORACLE!

#### Pluggable Storage Engines Architecture

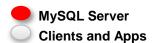

#### Connectors

Native C API, JDBC, ODBC, .Net, PHP, Ruby, Python, VB, Perl

#### **Enterprise Management** Services and Utilities

Backup & Recovery Security Replication Cluster Partitioning Instance Manager Information Schema

MvSQL Workbench

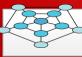

#### **Connection Pool**

Authentication - Thread Reuse - Connection Limits - Check Memory - Caches

#### **SQL** Interface

DDL, DML, Stored Procedures, Views, Triggers, Etc.

#### Parser Query Translation, **Object Privileges**

#### Optimizer

Access Paths, **Statistics** 

#### Caches

Global and Engine Specific Caches and **Buffers** 

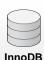

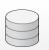

**MvISAM** 

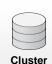

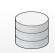

Etc...

#### **Pluggable Storage Engines**

Memory, Index and Storage Management

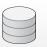

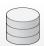

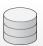

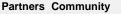

More..

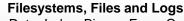

Redo, Undo, Data, Index, Binary, Error, Query and Slow

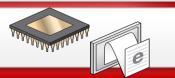

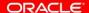

#### Industry Leaders Rely on MySQL

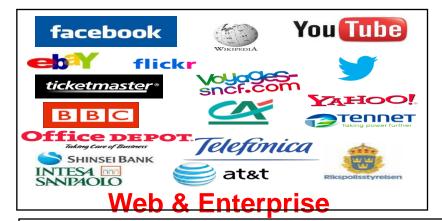

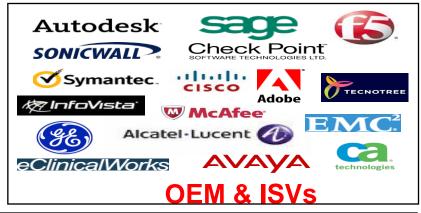

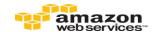

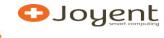

Go Daddy

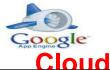

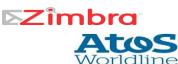

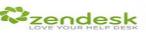

#### MySQL 5.6: In Summary

#### IMPROVED PERFORMANCE AND SCALABILITY

- Scales to 48 CPU Threads
- Up to 230% performance gain over MySQL 5.5

#### **IMPROVED INNODB**

Better transactional throughput and availability

#### IMPROVED OPTIMIZER

• Better query exec times and diagnostics for query tuning and debugging

#### IMPROVED REPLICATION

Higher performance, availability and data integrity

#### IMPROVED PERFORMANCE SCHEMA

Better Instrumentation, User/Application level statistics and monitoring

#### New! NoSQL ACCESS TO INNODB

Fast, Key Value access with full ACID compliance, better developer agility

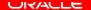

#### MySQL 5.6: Best Replication Features Ever

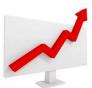

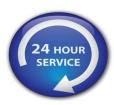

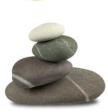

#### **PERFORMANCE**

- Multi-Threaded Slaves
- Binary Log Group Commit
- Optimized Row-Based Replication

#### **FAILOVER & RECOVERY**

- Global Transaction Identifiers
- Replication Failover & Admin Utilities
- Crash Safe Slaves

#### **DATA INTEGRITY**

Replication Event Checksums

#### **DEV/OPS AGILITY**

- Time Delayed Replication
- Remote Binlog Backup
- Informational Log Events

#### Leading Use-Case, On-Line Retail

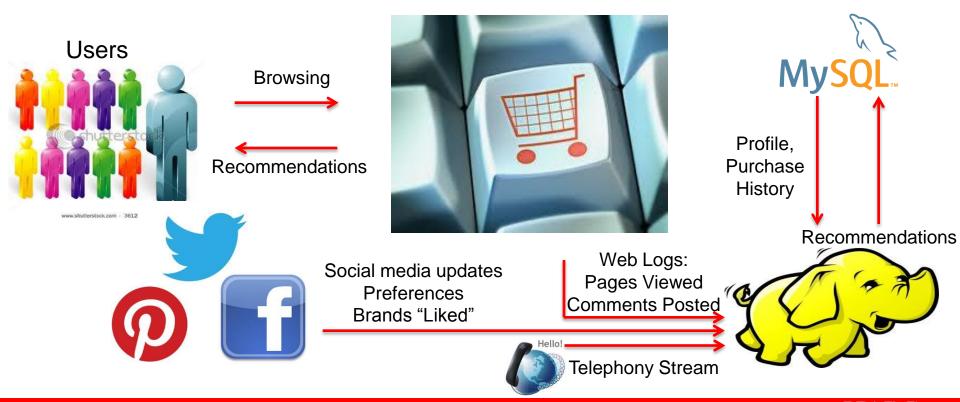

## MySQL in the Big Data Lifecycle

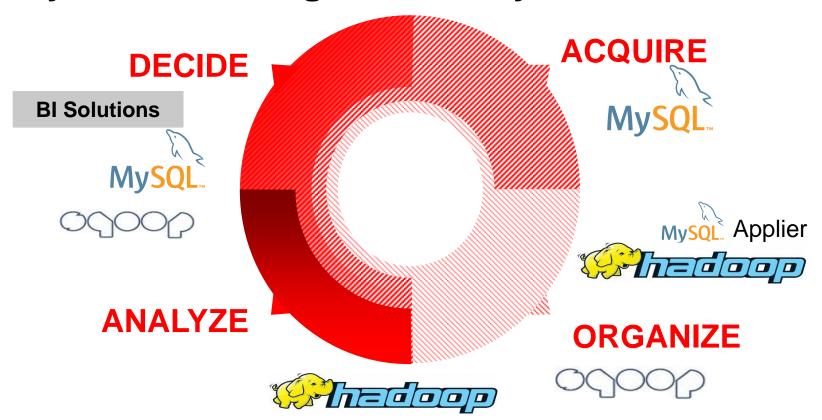

# MySQL + Hadoop: Unlocking the Power of Big Data

50% of our users integrate with MySQL\*

## Download the MySQL Guide to Big Data:

http://www.mysql.com/why-mysql/white-papers/mysql-and-hadoop-guide-to-big-data-integration/

\*Leading Hadoop Vendor

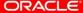

## MySQL in the Big Data Lifecycle

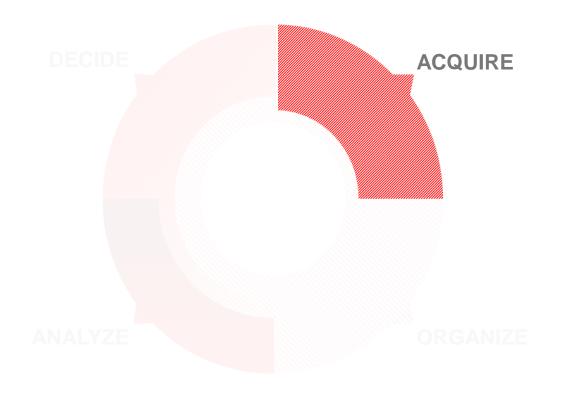

NoSQL Interfaces for MySQL Database MySQL Cluster

#### **MySQL NoSQL Interface**

Design Goals: Fast, Flexible and Safe

Blazing Fast Key / Value Queries

Fully transactional / ACID

NoSQL + SQL across same Data Set

**Combined with Schema Flexibility: Online DDL** 

#### How Memcached is used with MySQL separately

 Memcached is in-memory key-value store for small data

It is one of the most widely used In-Memory cache implementations for social network websites

 Memcached has a simple and open protocol as opposed to a rich client bound to a specific language, and implementation makes it portable across a wide variety of languages and environments

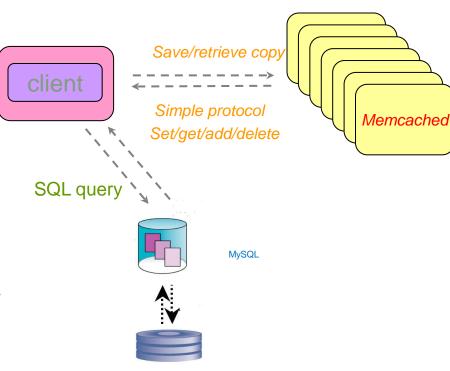

#### InnoDB as a Key Value store

- Combine the best of the NoSQL world and SQL world
- Memcached listens on specific ports as the front end, directs requests directly to InnoDB
- Simple commands, much smaller network transmit packages
- Persistent storage from InnoDB
- Index on the key column
- Full ACID compliance
- Bypass Optimizer and QP layer of MySQL and directly access the storage engine
- Dual access of data (SQL and Memcached)

#### MySQL 5.6: NoSQL Interface to InnoDB

**Memcached API** 

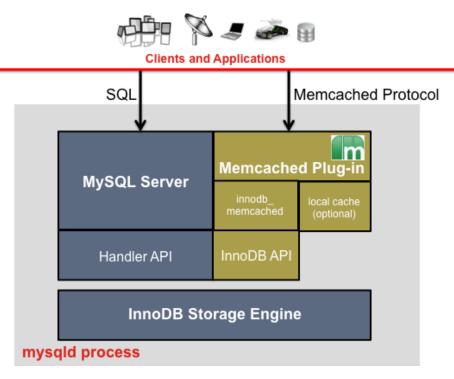

- Key-value access to InnoDB
- Bypasses SQL parsing
- Implemented via:
  - Memcached plug-in to mysqld
  - Memcached mapped to native InnoDB API
  - Use existing Memcached clients
  - Shared process for ultra-low latency

#### **Performance**

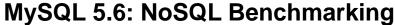

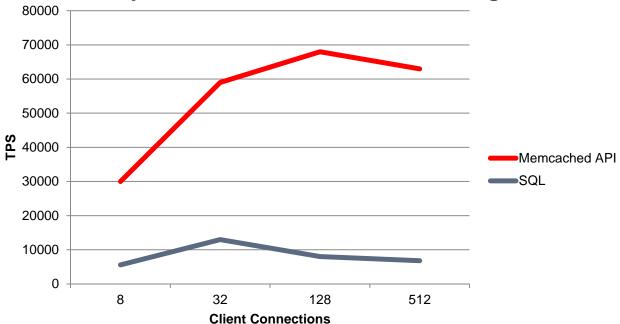

**Up to 9x Higher "SET / INSERT" Throughput** 

## **MySQL Cluster: Multiple NoSQL Interfaces**

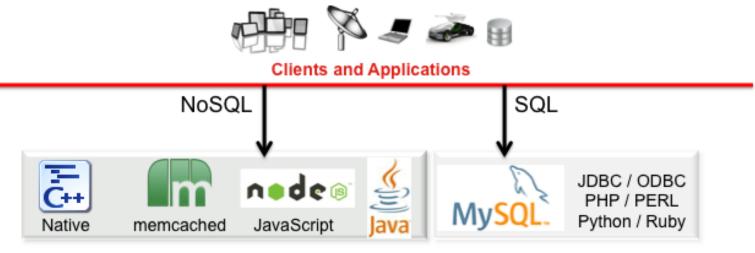

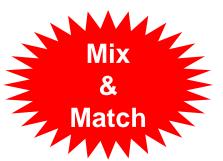

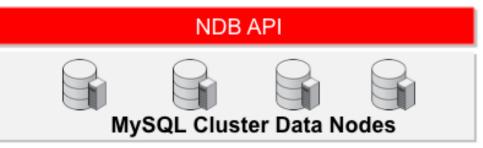

#### 1.2 Billion UPDATEs per Minute

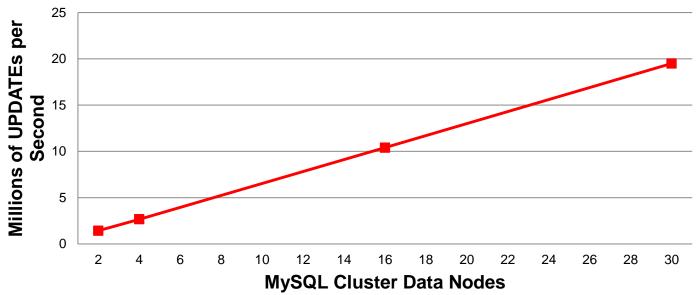

- NoSQL C++ API, flexaSynch benchmark
- 30 x Intel E5-2600 Intel Servers, 2 socket, 64GB
- ACID Transactions, with Synchronous Replication

## MySQL in the Big Data Lifecycle

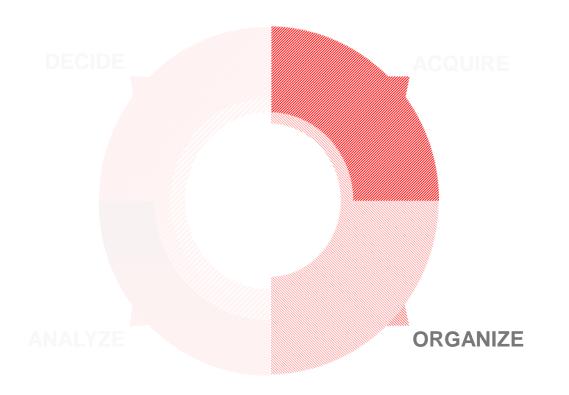

## **Import Data**

**Apache Sqoop MySQL Hadoop Applier** 

#### **Apache Sqoop**

- Apache TLP, part of Hadoop project
  - Developed by Cloudera
- Bulk data import and export
  - Between Hadoop (HDFS) and external data stores
- JDBC Connector architecture
  - Supports plug-ins for specific functionality
- "Fast Path" Connector developed for MySQL

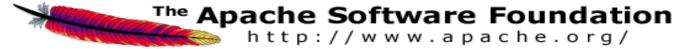

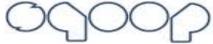

## **Importing Data**

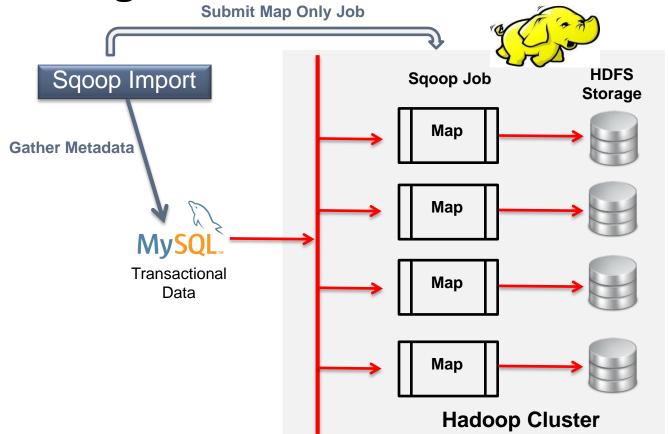

## MySQL Applier for Hadoop

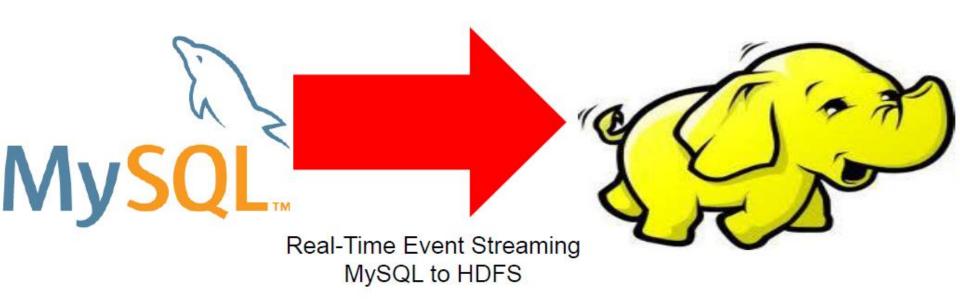

#### **Hadoop Applier: Design**

- Uses MySQL replication techniques for real time integration
- Binlog API uses Binary Log to rapidly fetch new data from a running server via the replication protocol
- MySQL Binlog comprised of events, each event represents a database change
- Hadoop Applier receives the events using the Binlog API, and writes the changes into a file in Hadoop Distributed File System
- Other tools in Hadoop Ecosystem, such as Apache Hive, can then consume this data

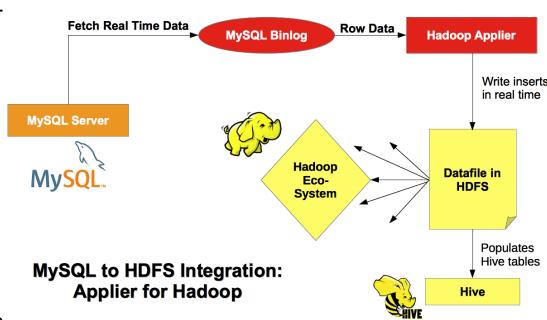

## **New Tool: MySQL Applier for Hadoop**

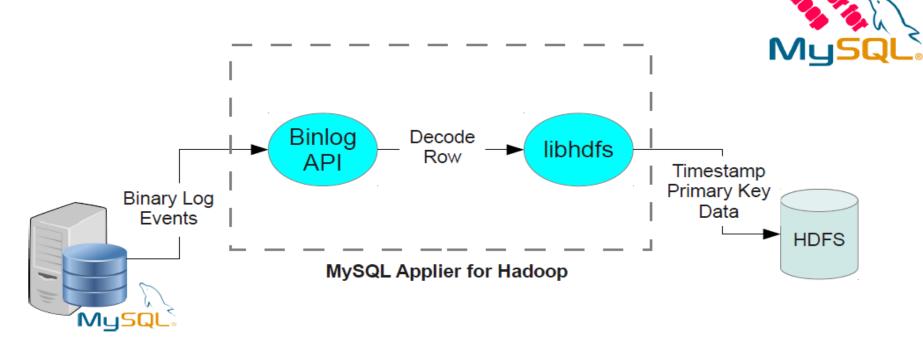

#### **Hadoop Applier: Implementation**

- Replicates rows inserted into a table in MySQL to Hadoop Distributed File System
- Uses an API provided by libhdfs, a C library to manipulate files in HDFS
- The library comes pre-compiled with Hadoop Distributions
- Connects to the MySQL master (or reads the binary log generated by MySQL) to:
  - Fetch the row insert events occurring on the master
  - Decode these events, extracting data inserted into each field of the row
  - Separate the data by the desired field delimiters and row delimiters
  - Use content handlers to get it in the format required
  - Append it to a text file in HDFS

#### **Integration with HIVE**

- •Hive runs on top of Hadoop. Install HIVE on the hadoop master node
- Set the default datawarehouse directory same as the base directory into which Hadoop Applier writes
- Create similar schema's on both MySQL & Hive
- Timestamps are inserted as first field in HDFS files
- •Data is stored in 'datafile1.txt' by default
- The working directory is base\_dir/db\_name.db/tb\_name

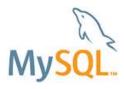

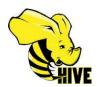

| SQL Query               | Hive QL                                                                            |
|-------------------------|------------------------------------------------------------------------------------|
| CREATE TABLE t (i INT); | CREATE TABLE t ( time_stamp INT, i INT) [ROW FORMAT DELIMITED] STORED AS TEXTFILE; |

## Mapping Between MySQL and HDFS Schema

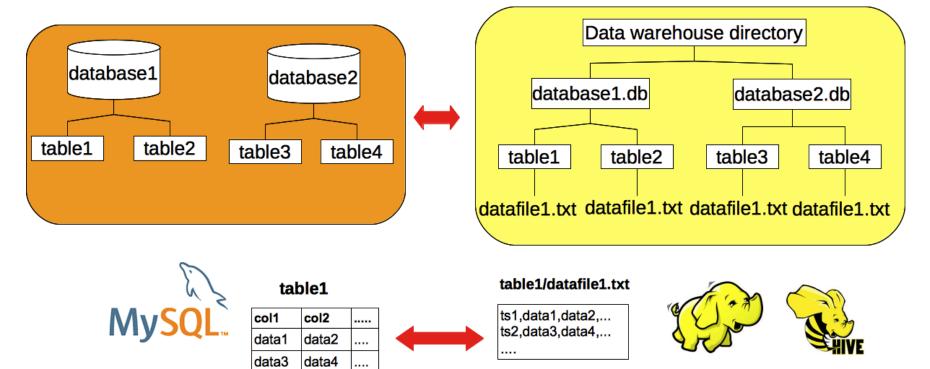

ts=timestamp

## MySQL in the Big Data Lifecycle

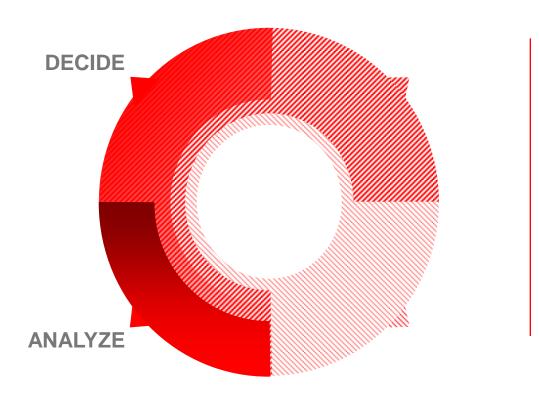

Analyze
Export Data
Decide

## **Analyze Big Data**

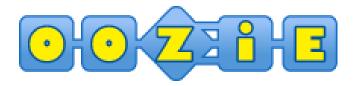

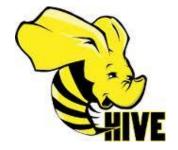

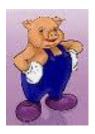

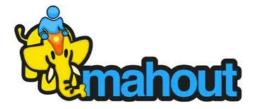

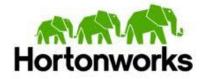

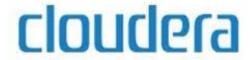

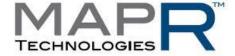

## **Export Data**

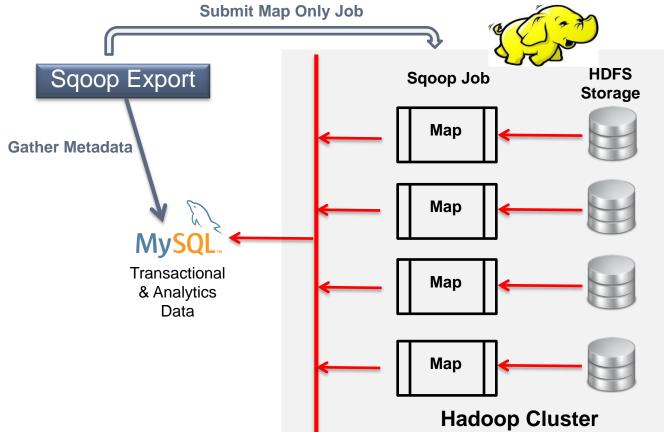

## **MySQL** Reporting Database for BI

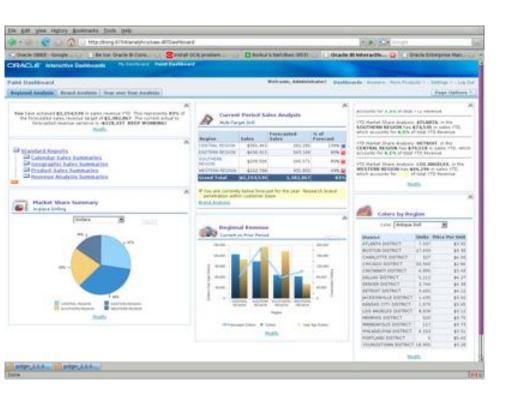

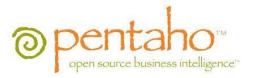

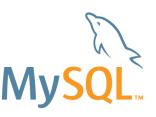

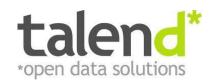

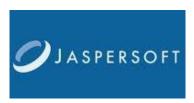

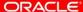

#### **MySQL Operational Database for Web**

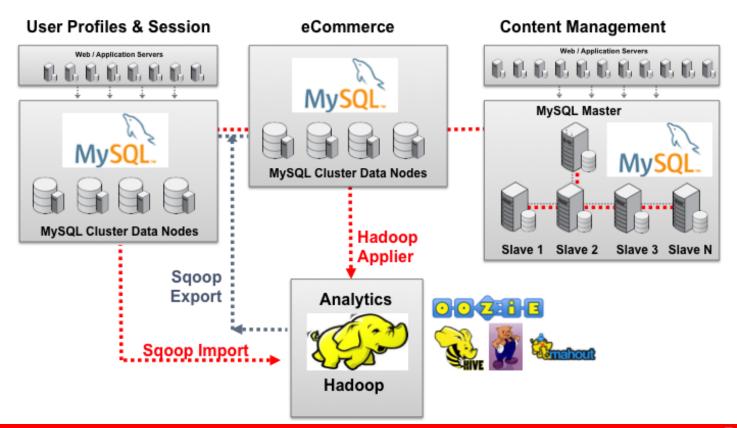

#### Data Analysis: MySQL Enterprise Edition

**Highest Levels of Security, Performance and Availability** 

Oracle Premier Lifetime Support

MySQL Enterprise Security

Oracle Product Certifications/Integrations

MySQL Enterprise
Audit

MySQL Enterprise Monitor/Query Analyzer

MySQL Enterprise Scalability

MySQL Enterprise Backup

MySQL Enterprise High Availability

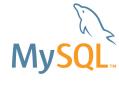

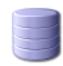

MySQL Workbench

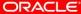

#### MySQL Enterprise Monitor with Query Analyzer

#### **Tune Analytical Queries**

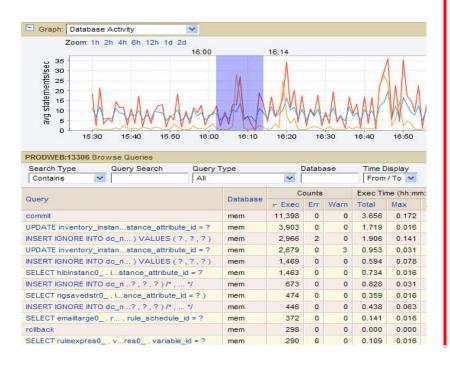

#### **Enhance DevOps Agility**

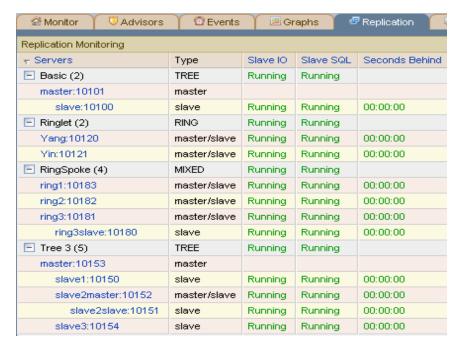

## Scaling, Security and Data Protection

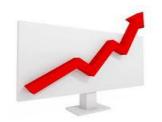

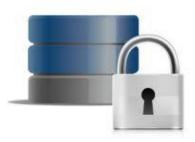

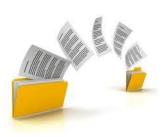

MySQL Enterprise Scalability

MySQL Enterprise Security

MySQL Enterprise Audit

MySQL Enterprise Backup

#### **MySQL Enterprise Backup**

- Online Backup for InnoDB
- Full, Incremental, Partial Backups (scriptable interface)

**MEB Backup** 

- Compression
- Point in Time, Full, Partial Recovery options
- Metadata on status, progress, histo
- Unlimited Database Size
- Cross-Platform
  - Windows, Linux, Unix
- Certified with Oracle Secure Backup

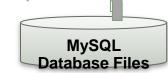

ORACLE'

## **MySQL Enterprise Security**

MySQL External Authentication

- PAM (Pluggable Authentication Modules)
  - Access external authentication methods
  - Standard interface (Unix, LDAP, others)
  - proxied and non-proxied users
- Windows
  - Access native Windows services
  - Authenticate users already logged into Windows (Windows Active Directory)
- Pluggable Authentication API

## 5.5 MySQL Enterprise Scalability

MySQL Thread Pool

- MySQL default thread-handling excellent performance, can limit scalability as connections grow
- MvSQL Thread Pool improves sustained

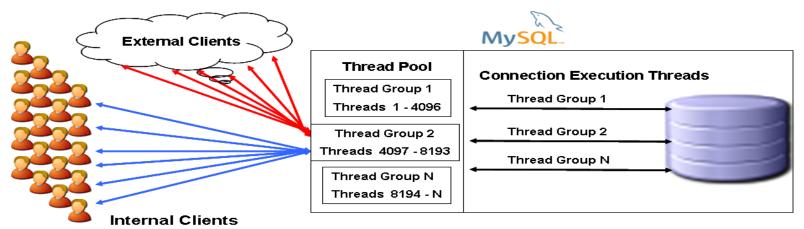

#### **Thread Pool**

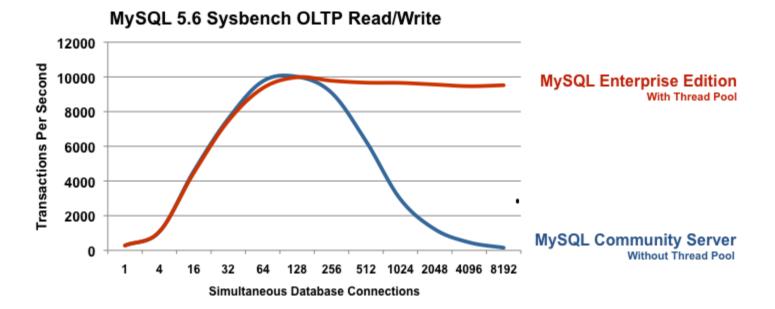

#### **MySQL Enterprise Audit**

Policy-based Auditing for MySQL Applications

- Out-of-the-box logging of connections, logins, query activity across all or specific MySQL servers
- User defined policies, filtering and log rotation
- Dynamically enabled, disabled: no server restart
- XML-based audit stream per Oracle audit specification
- Easily implemented via MySQL 5.5 Audit API
- MySQL 5.5.28 and higher
   Get it here: support.oracle.com and edelivery.oracle.com

Adds regulatory compliance to MySQL applications

## **Oracle Premier Support for MySQL**

#### **Rely on The Experts - Get Unique Benefits**

- Straight from the Source
- Largest Team of MySQL Experts
- Backed by MySQL Developers
- Forward Compatible Hot Fixes
- MySQL Maintenance Releases
- MySQL Support in 29 Languages
- 24/7/365
- Unlimited Incidents
- Knowledge Base
- MySQL Consultative Support

#### Only From Oracle

"The MySQL support service has been essential in helping us with troubleshooting and providing recommendations for the production cluster, Thanks."

-- Carlos Morales - Playfulplay.com

#### **Summary**

- MySQL + Hadoop: widely deployed solution
- "Best of both worlds" SQL + NoSQL Access
- Tools and expertise to support you
- End to end Oracle solutions for Big Data

## Integrate for Insight

#### **Next Steps**

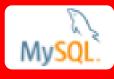

#### Download the Guide

http://www.mysql.com/why-mysql/whitepapers/mysql\_wp\_hadoop.php

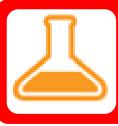

#### Try Out MySQL 5.6

http://www.mysql.com/downloads/mysql/

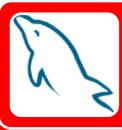

#### **Engage MySQL Consulting**

http://www.mysql.com/consulting/

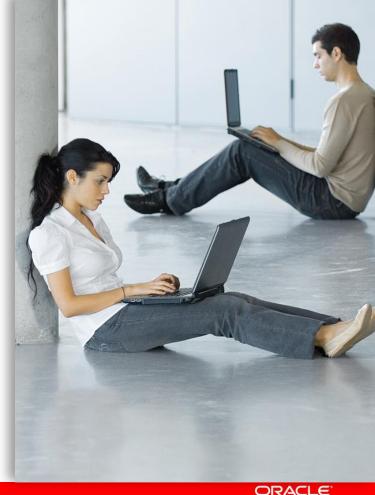

Thank you!

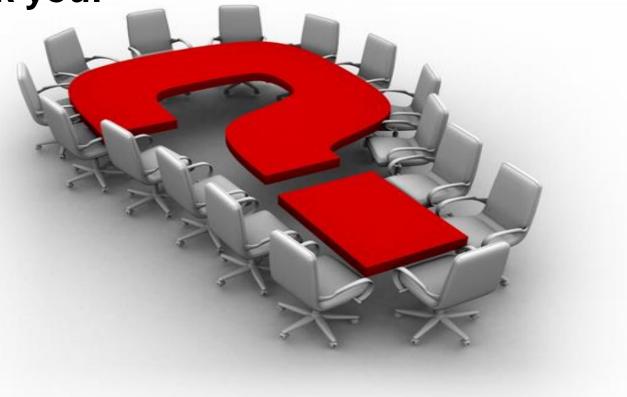

## **Hardware and Software**

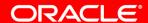

**Engineered to Work Together** 

# ORACLE®